Universidade Católica de Pernambuco Centro de Ciências e Tecnologia Ciência da Computação Estrutura de Dados II Prof. Márcio Bueno [{ed2tarde,ed2noite}@marciobueno.com](mailto:masb@unicap.br)

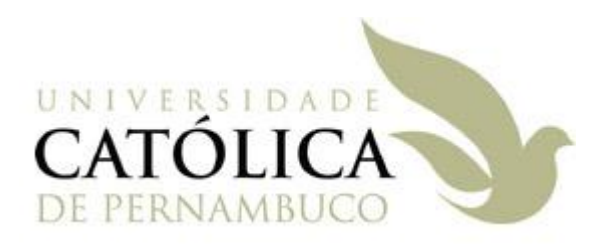

6ª Lista de Exercícios – Hashing

Data Entrega: vide site

Enviar e-mail:

- Assunto: Lista6
- Anexo: Um único arquivo .ZIP com todos os arquivos .doc, .png, .jpg, .cpp, .h, .dev, .sln, etc.

**OBS**: e-mails fora deste padrão serão desconsiderados

**OBS 2**: quem preferir pode entregar a primeira questão da lista em papel **(no dia da aula)**

- 1. Insira os elementos 73, 15, 44, 37, 30, 59, 49 e 99 utilizando como função de hashing  $h(x) = x \times 11$ :
	- a. Encadeamento interno (considere uma área de sinônimos com tamanho 5)
	- b. Encadeamento externo
	- c. Endereçamento aberto utilizando tentativas lineares
	- d. Endereçamento aberto utilizando hashing duplo
- 2. Implemente uma função que receba como parâmetro um vetor e o seu tamanho como entrada e devolva como resultado o melhor número inteiro (isto é, que gera menos colisões na função de hashing utilizando método da divisão inteira) menor que o tamanho do vetor. Isto é, você irá testar a quantidade de colisões gerada ao utilizar cada número inteiro menor que o tamanho do vetor e retornará o que gerar menos colisões. Considere uma colisão, a cada teste que você realizar na lista encadeada.
- 3. Implemente um programa que peça para o usuário ir digitando números inteiros positivos e insira-os em uma tabela de hashing utilizando o método de divisões inteiras. Quando o usuário digitar um número negativo, o programa deve parar de inserir valores na tabela de hashing e todo número positivo digitado pelo usuário o programa deve buscar na tabela de hashing e informar se ele está ou não na tabela e a quantidade de comparações que ele realizou para retornar esta resposta.